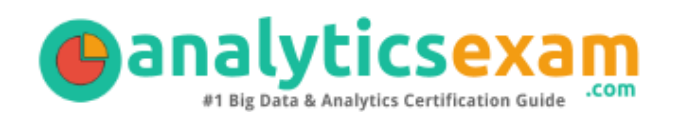

# IBM C2020-605

IBM COGNOS CONTROLLER DEVELOPER CERTIFICATION QUESTIONS & ANSWERS

Exam Summary – Syllabus – Questions

 $\overline{a}$ 

**C2020-605**

**[IBM Cognos 10 Controller Developer](https://www.ibm.com/certify/exam?id=C2020-605) 94 Questions Exam – 83% Cut Score – Duration of 120 minutes**

www.AnalyticsExam.Com

### **Table of Contents**

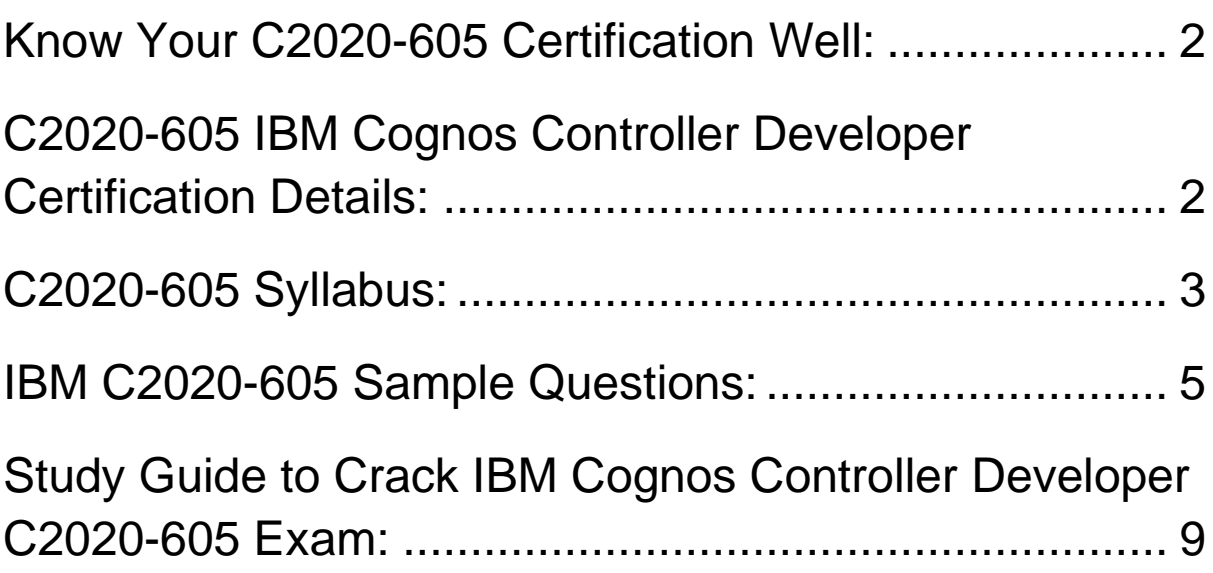

### <span id="page-2-0"></span>Know Your C2020-605 Certification Well:

The C2020-605 is best suitable for candidates who want to gain knowledge in the IBM Data and AI - Data and AI. Before you start your C2020-605 preparation you may struggle to get all the crucial IBM Cognos Controller Developer materials like C2020-605 syllabus, sample questions, study guide.

But don't worry the C2020-605 PDF is here to help you prepare in a stress free manner.

The PDF is a combination of all your queries like-

- What is in the C2020-605 syllabus?
- How many questions are there in the C2020-605 exam?
- Which Practice test would help me to pass the C2020-605 exam at the first attempt?

Passing the C2020-605 exam makes you IBM Cognos 10 Controller Developer. Having the IBM Cognos Controller Developer certification opens multiple opportunities for you. You can grab a new job, get a higher salary or simply get recognition within your current organization.

## <span id="page-2-1"></span>C2020-605 IBM Cognos Controller Developer Certification Details:

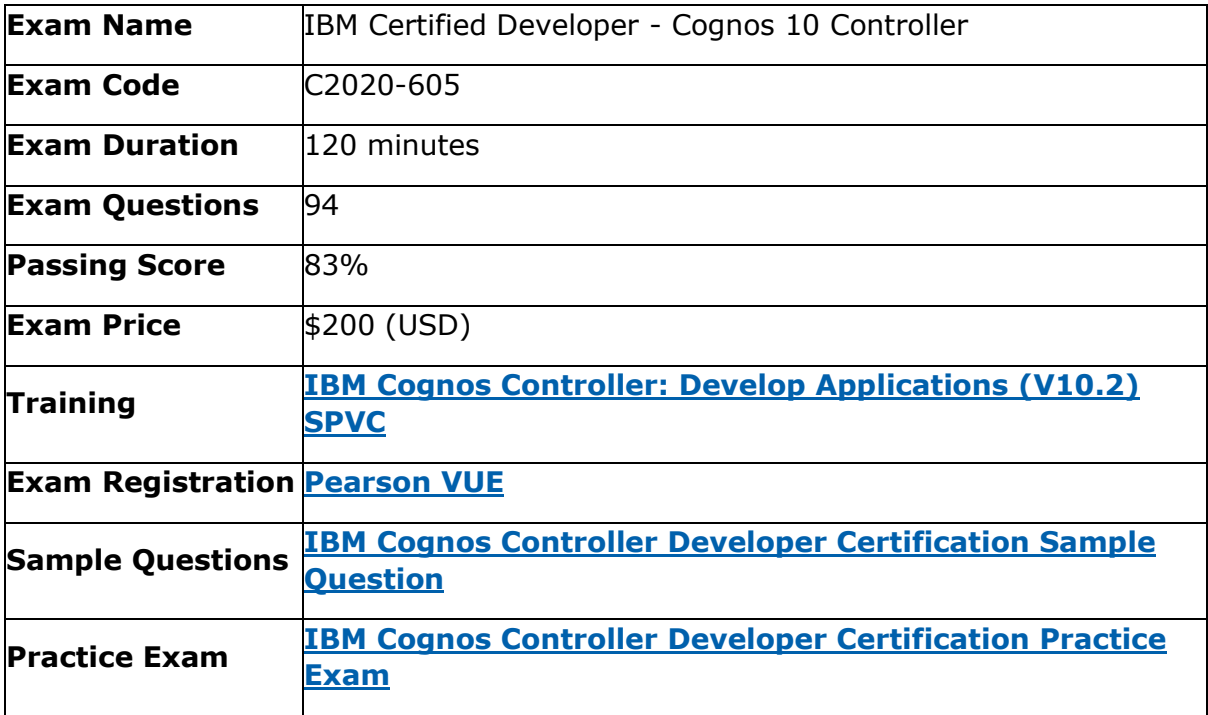

# <span id="page-3-0"></span>C2020-605 Syllabus:

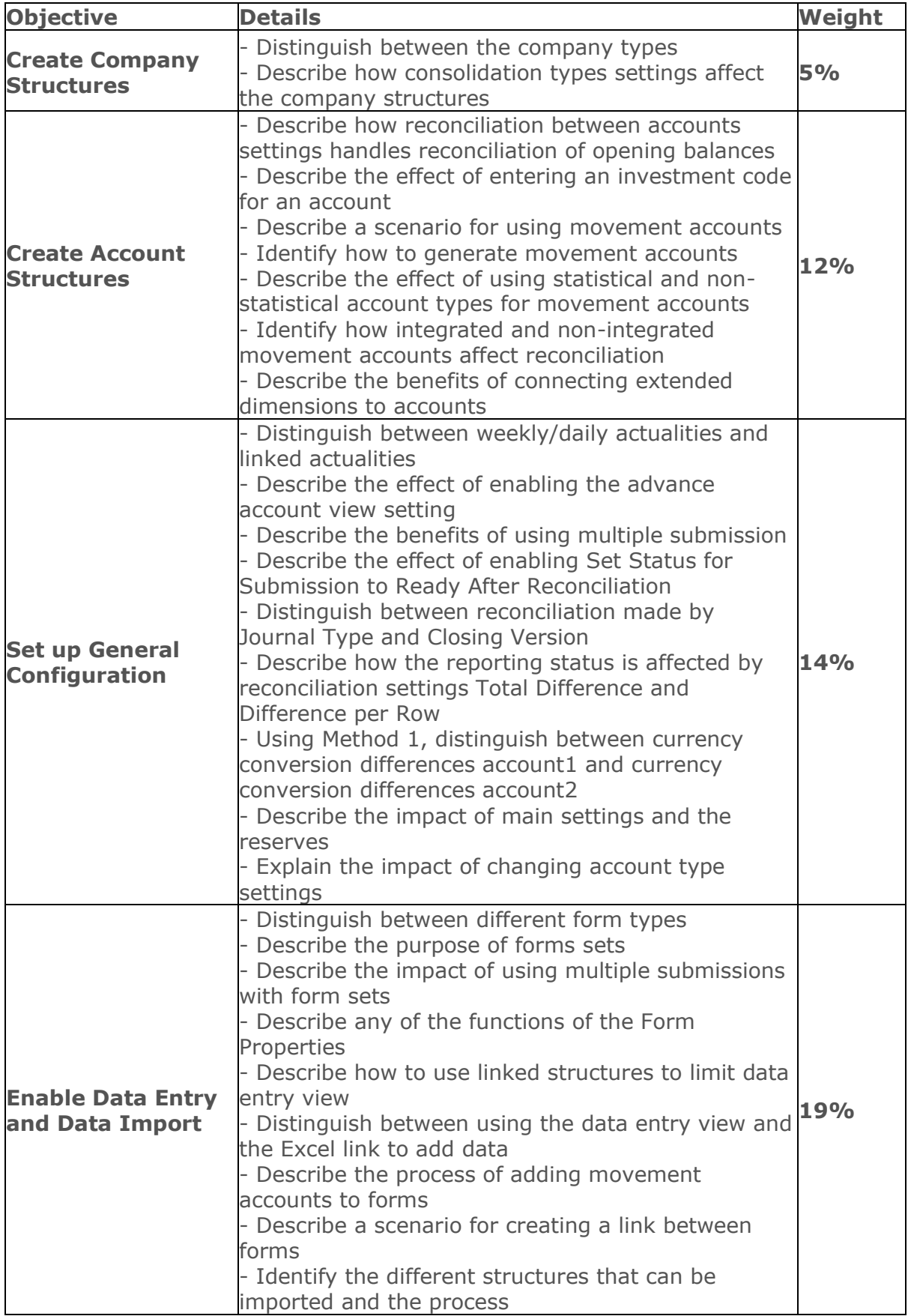

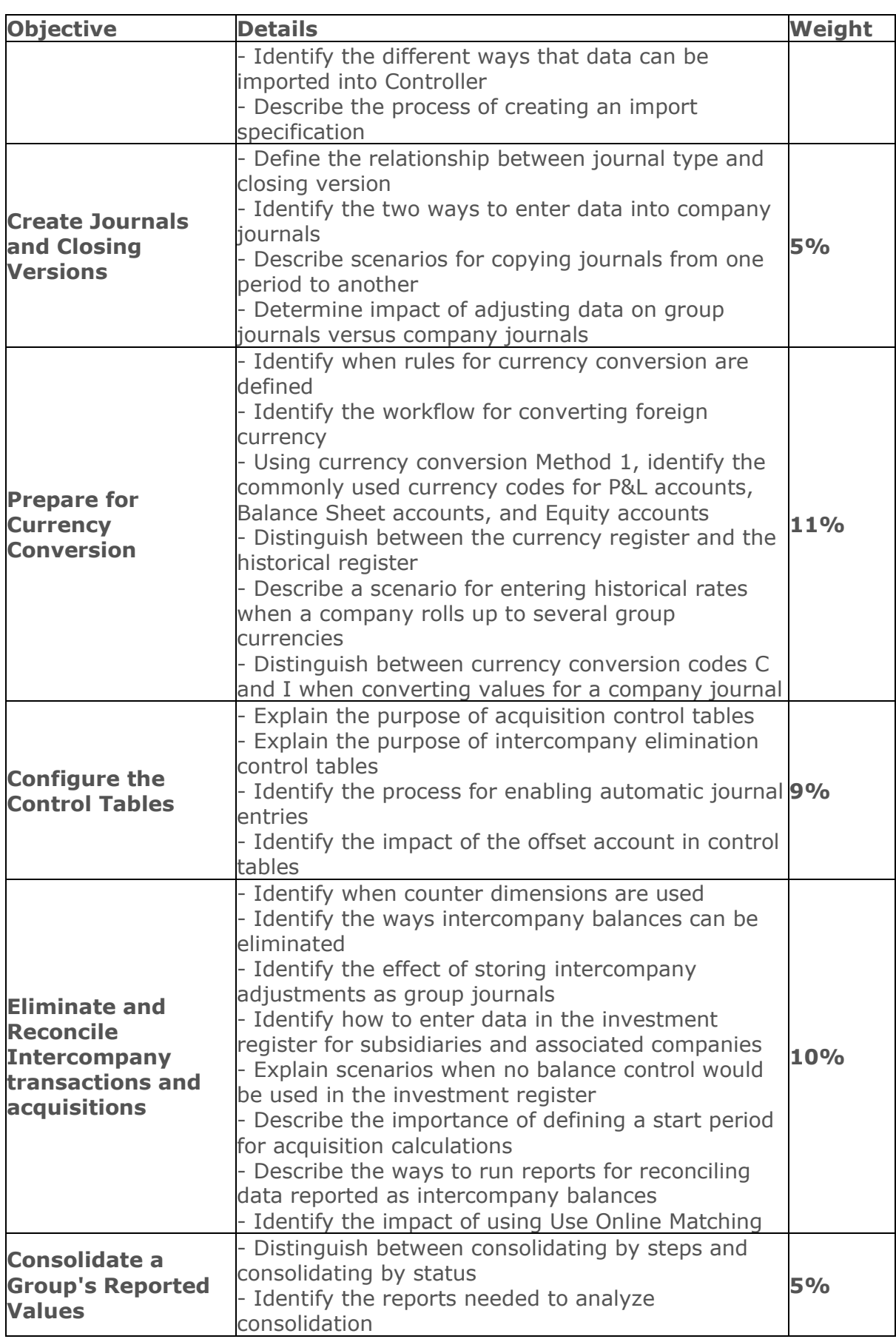

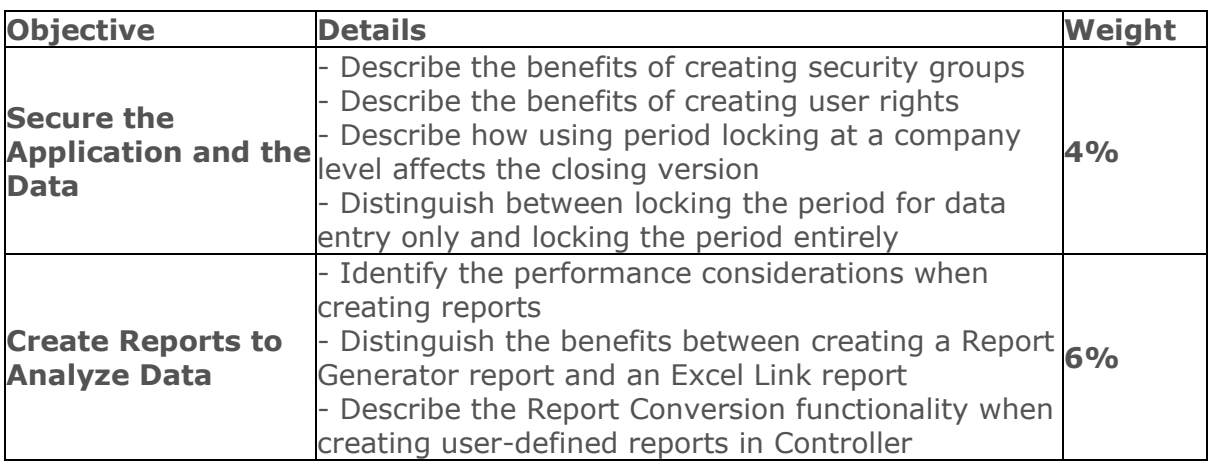

### <span id="page-5-0"></span>IBM C2020-605 Sample Questions:

#### **Question: 1**

An account called "Research and Development - P001St2" was setup for the profit and loss statement. The account type code used is T. What could be the reason?

- a) The account is a statistical, debit, balance sheet account.
- b) The account is a statistical, credit, balance sheet account.
- c) The account is a statistical, debit, profit and loss account.
- d) The account is a statistical, credit, profit and loss account.

#### **Answer: c**

#### **Question: 2**

A client has entered the following information in their investment elimination template: CR - Investment in Subsidiaries 1,000,000 and DR - Goodwill 500,000.

The client has no more information available, and they want to use the investment register and eliminations template to take advantage of the automated amortization functionality.

What should they do?

- a) Enter the difference to an offset account, and then use the investment elimination template.
- b) Enter the difference to an offset account, and then create an automatic journal to eliminate this value.
- c) Disable the no balance control in the general configuration.
- d) Enable the no balance control in the general configuration.

#### **Answer: d**

#### **Question: 3**

The company journal in the diagram below is copied into period 0701TS. Users notice that the Journals Across report for 0701TS has reported amounts for Cash, Total Current Assets, and Total Assets. The report does not show equity.

Based on the general configurations settings in the diagram below, what should be changed on the general configuration so that the Journal Across report shows equity?

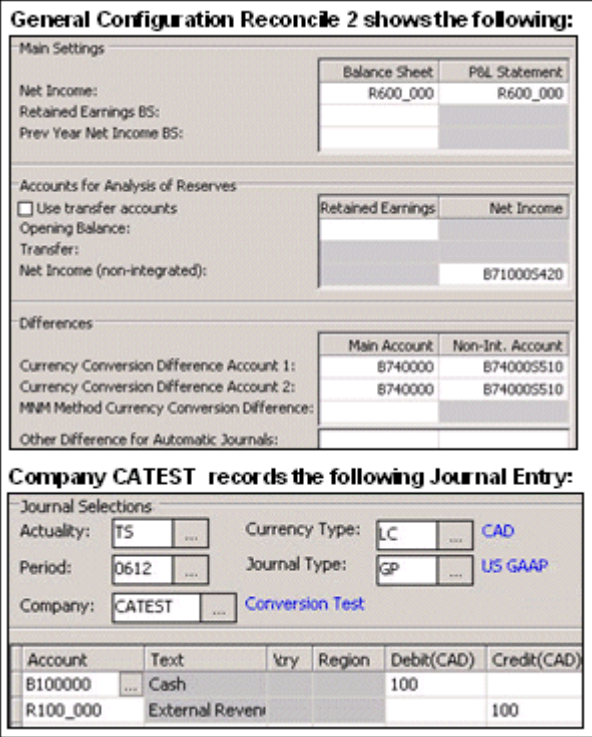

- a) Transfer account should be activated.
- b) Balance Sheet for Net Income should be B711000.
- c) Retained Earnings Balance Sheet account should be included.
- d) Net Income (Non-integrated) should be B711000.

**Answer: c**

#### **Question: 4**

How can the administrator view intercompany balances for a particular intercompany pairing within a company?

- a) Run the journals across report for an intercompany account.
- b) Run the Reconcile Intercompany Balances Report for a company.
- c) Run the Ledger Report for an intercompany account.
- d) Run the Trial Balance with DrillDown report for a company.

#### **Answer: b**

#### **Question: 5**

An administrator is working in Controller and wants to run an existing Profit and Loss report to view P&L account data.

What is the most efficient way for the administrator to view the P&L data?

- a) Run the report from the Controller application, and convert the report to values only
- b) Run the report using the Excel Link, and include currency formatting.
- c) Include the report in a Report Book and run the report book using the predefined report settings.
- d) Include the report in a Report Book and run the report book using the Report Book settings.

**Answer: a**

#### **Question: 6**

A Controller administrator is about to convert period data into different currencies for the first time. What should the administrator do?

- a) Enter currency rates.
- b) Use the "According to Company Structure Definition" conversion method.
- c) Specify the same period for the "From Period" and the "OB Period".
- d) Leave the "OB Period" blank.

**Answer: a**

#### **Question: 7**

How are adjusting entries for group journals different from adjusting entries for company journals? Adjusting entries for group journals are:

- a) Posted in a group adjustment company.
- b) Entered as adjustment columns.
- c) Posted on the parent company's books.
- d) Done through adjustment column or manual entry.

**Answer: a**

#### **Question: 8**

A new account has been set up in Controller by the administrator, but it is not visible in the Define Account Structure window of the users. How can this be fixed?

- a) Generate the account, activate the advanced account view settings, and then restart Controller.
- b) Activate the advanced account view settings, restart Controller, and then re-create the account.
- c) Activate the advanced account view settings, generate the account, and then restart Controller.
- d) Activate the advanced account view settings, restart Controller, and then generate the account.

#### **Answer: d**

#### **Question: 9**

The administrator has converted all P&L accounts at the average rate and all Balance Sheet accounts (except equity) at the closing rate. What is the conversion method used?

- a) Method 1- MNM method
- b) Method 2- MNM method
- c) Method 1- Current method
- d) Method 2- Current method

#### **Answer: c**

#### **Question: 10**

Where would the administrator define a circular ownership (company A owns company B, and company B owns company A)?

- a) In the Define Company Structure window.
- b) In the Data Entry Shareholding and Investments in Group Companies window.
- c) In the Define Account Structure window.
- d) In the Data Entry Shareholdings and Investments in External Companies window.

**Answer: b**

# <span id="page-9-0"></span>Study Guide to Crack IBM Cognos Controller Developer C2020-605 Exam:

- Getting details of the C2020-605 syllabus, is the first step of a study plan. This pdf is going to be of ultimate help. Completion of the syllabus is must to pass the C2020-605 exam.
- Making a schedule is vital. A structured method of preparation leads to success. A candidate must plan his schedule and follow it rigorously to attain success.
- Joining the IBM provided training for C2020-605 exam could be of much help. If there is specific training for the exam, you can discover it from the link above.
- Read from the C2020-605 sample questions to gain your idea about the actual exam questions. In this PDF useful sample questions are provided to make your exam preparation easy.
- Practicing on C2020-605 practice tests is must. Continuous practice will make you an expert in all syllabus areas.

### **Reliable Online Practice Test for C2020-605 Certification**

Don't bother if you don't get 100% marks in initial practice exam attempts. Just Make AnalyticsExam.Com your best friend during your IBM Certified Developer - Cognos 10 Controller exam preparation. We provide authentic practice tests for the C2020-605 exam. Experts design these online practice tests, so we can offer you an exclusive experience of taking the actual C2020-605 exam. We guarantee you 100% success in your first exam attempt if you continue practicing regularly. utilize the result section to know your strengths and weaknesses and prepare according to that until you get 100% with our practice tests. Our evaluation makes you confident, and you can score high in the C2020-605 exam.

### **Start Online Practice of C2020-605 Exam by Visiting URL**

**[https://www.analyticsexam.com/ibm-certification/c2020-605-ibm](https://www.analyticsexam.com/ibm-certification/c2020-605-ibm-certified-developer-cognos-10-controller)[certified-developer-cognos-10-controller](https://www.analyticsexam.com/ibm-certification/c2020-605-ibm-certified-developer-cognos-10-controller)**